## State Transitions in vim

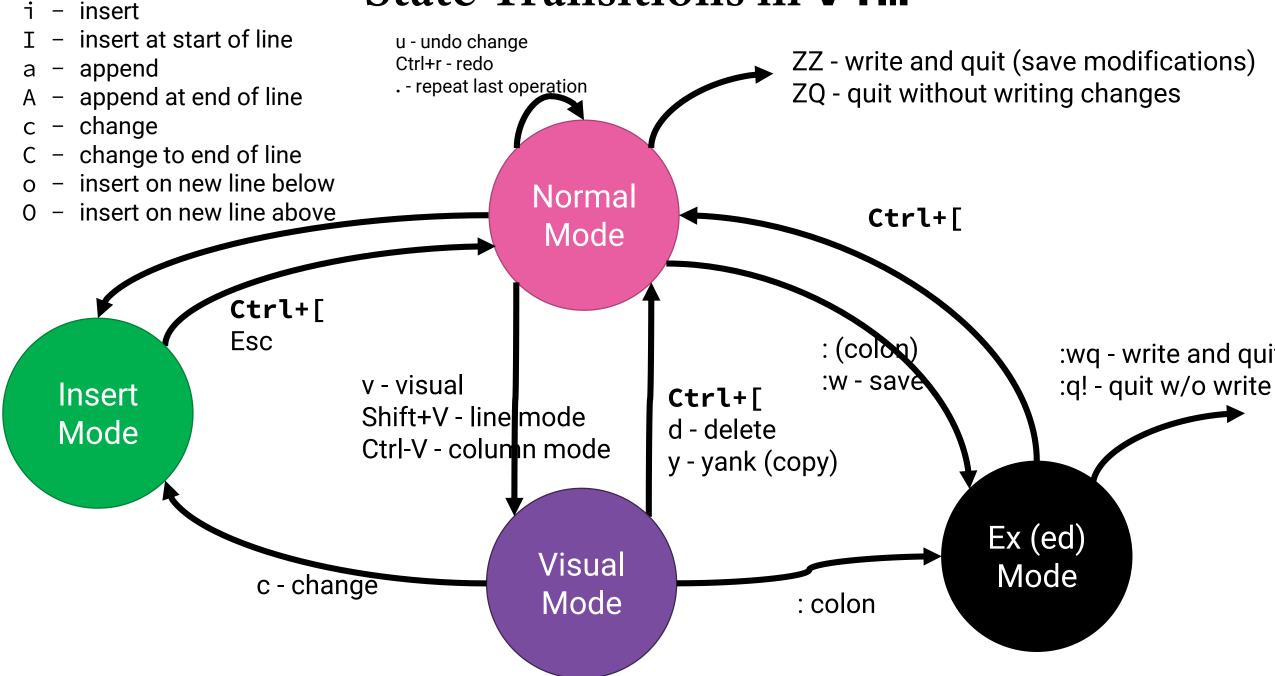

## Normal Mode vim Grammar Cheat Sheet

command -> N\_REPEATS? (cursor\_to | operation | line\_operation |TO\_INSERT\_MODE |MISC)

inside around

cursor\_to -> LOCATION

operation -> VERB cursor\_to | VERB ('i'|'a') OBJECT

line\_operation -> VERB VERB

| To Insert Mode          | Terminal |
|-------------------------|----------|
| insert                  | i        |
| insert at start of line | I        |
| insert new line below   | 0        |
| insert new line above   | 0        |
| append after cursor     | а        |
| append at end of line   | А        |
| change to end of line   | С        |
|                         |          |
| Save (write)            | :w       |
| Save + Quit             | ZZ       |
| Quit no Save            | ZQ       |

| Verb                  | Terminal        |
|-----------------------|-----------------|
| change                | С               |
| delete                | d               |
| yank                  | у               |
| Object                | Terminals       |
| surrounding pair of   | "'}])           |
| word                  | W               |
| Misc                  | Key             |
| undo / redo           | u / ctrl+r      |
| replay last operation | •               |
| paste after / before  | p / P           |
| delete a character    | х               |
| backspace a character | Х               |
| replace a character   | r <char></char> |

| Location                          | Terminal    |
|-----------------------------------|-------------|
| line below                        | j           |
| line above                        | k           |
| char left                         | h           |
| char right                        | I           |
| first char of line                | ٨           |
| last char of line                 | \$          |
| next word                         | W           |
| previous word                     | b           |
| next end of word                  | е           |
| find next / prev [c]har in line   | f[c] / F[c] |
| before next / prev [c]har in line | t[c] / T[c] |
| toggle surrounding (, {, [,       | %           |
| specific line # of file           | [line #]G   |
| last line of file                 | G           |
| search for "foo" (regexp)         | /foo[enter] |
| next match of last search         | n           |
| previous match of last search     | Ν           |